## **Example of customizing the subject API source adapter**

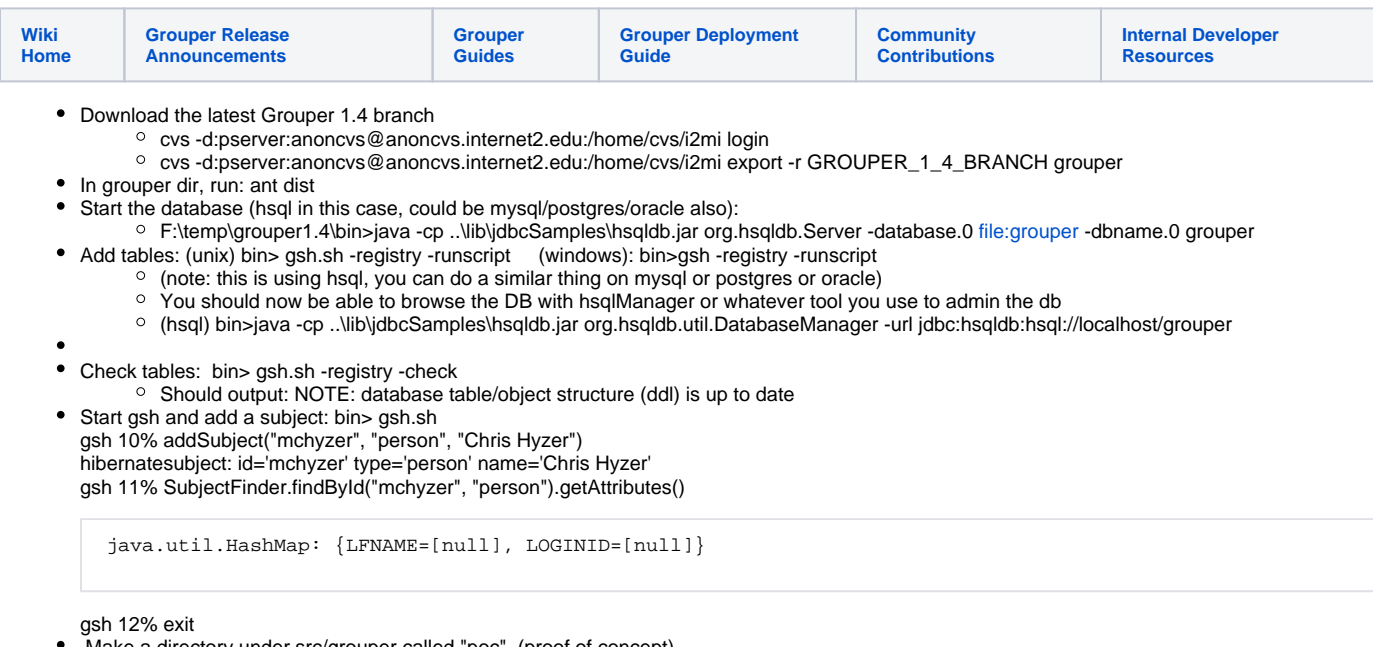

- Make a directory under src/grouper called "poc" (proof of concept)
- Add a java source file of this name "src/grouper/poc/MyGrouperJdbcSourceAdapter.java" with these contents:

```
/*
 * @author mchyzer
 * $Id$
 */
package poc;
import java.util.Set;
import org.apache.commons.lang.StringUtils;
import edu.internet2.middleware.grouper.subj.GrouperJdbcSourceAdapter;
import edu.internet2.middleware.grouper.util.GrouperUtil;
import edu.internet2.middleware.subject.Subject;
import edu.internet2.middleware.subject.SubjectNotFoundException;
import edu.internet2.middleware.subject.SubjectNotUniqueException;
/**
 *
  */
public class MyGrouperJdbcSourceAdapter extends GrouperJdbcSourceAdapter {
   /**
    * as an example, concatenate two attributes together, store as a third attribute
    * @param subject
    */
  private void decorateSubject(Subject subject) {
    if (subject != null) {
       String idNameLoginid = subject.getId() + " " + subject.getName() + " "
         + StringUtils.defaultString(subject.getAttributeValue("LOGINID"));
       subject.getAttributes().put("idNameLoginid", idNameLoginid);
    }
   }
   @Override
   public Subject getSubject(String id) throws SubjectNotFoundException,
      SubjectNotUniqueException {
    Subject subject = super.getSubject(id); decorateSubject(subject);
    return subject;
   }
   @Override
   public Subject getSubjectByIdentifier(String id)
       throws SubjectNotFoundException, SubjectNotUniqueException {
    Subject subject = super.getSubjectByIdentifier(id);
     decorateSubject(subject);
     return subject;
   }
   @Override
   public Set<Subject> search(String searchValue) {
     Set<Subject> subjectSet = super.search(searchValue);
     for (Subject subject : GrouperUtil.nonNull(subjectSet)) {
       decorateSubject(subject);
     }
    return subjectSet;
   }
}
```
\* Edit the sources.xml, and instead of:

Change it to:

Do another "ant dist" from GROUPER\_HOME

 <sup>&</sup>lt;source adapterClass="edu.internet2.middleware.grouper.subj.GrouperJdbcSourceAdapter"> <id>jdbc</id>

 <sup>&</sup>lt;source adapterClass="poc.MyGrouperJdbcSourceAdapter"> <id>jdbc</id>

Start gsh from the bin dir, search for the subject again, see the new attribute: idNameLoginid

```
gsh 0% SubjectFinder.findById("mchyzer", "person").getAttributes()
java.util.HashMap: {LFNAME=[null], idNameLoginid=mchyzer Chris Hyzer , LOGINID=[null]}
gsh 1%
```
Note, after major upgrades of Grouper versions, you should test this to make sure it is still accurate...